**Adobe Photoshop 2022 (Version 23.0.1) Crack Keygen With Key Free Download 2022 [New]**

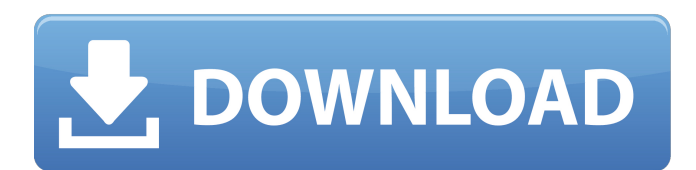

### **Adobe Photoshop 2022 (Version 23.0.1) Free Download**

\* Google: No Photoshop search results give a complete breakdown of its features. For more, try searching for other concepts related to Photoshop, such as \_pixel art, digital art, image editing , or image editor  $.*$  Adobe: www.adobe.com/support/products/photoshop/photoshop\_intro.html \* Photoshop User: www.photoshopuser.com \* Adobe Photoshop World: www.psworld.com Figure 5-10. An image, with a few areas of heavy contrast that need to be corrected and a shadow that needs to be made white. ## Chapter 5. Drawing & Painting with GIMP In the past few years, software application designers have begun to understand the need for creating high-quality, pixelaccurate images. GIMP is one such application. It emulates the ways in which professional artists and designers work with their tools. GIMP is part of the GNU Project, which aims to promote the free distribution of computer software. In this chapter, you'll learn the following: \* Why you might want to use GIMP, and how it's different from Photoshop \* How to work with the GIMP Toolkit \* What's in the GIMP Toolbox \* How to draw simple shapes and lines \* How to make a GIMP brush \* How to paint with GIMP's built-in brushes \* How to colorize an image \* How to blur, sharpen, and recolorize an image \* How to use a tool that works like an electronic eraser \* How to convert a raster to a vector image

### **Adobe Photoshop 2022 (Version 23.0.1) Crack Keygen Full Version**

Adobe Photoshop is an alternative to traditional Photoshop. It is a graphics editor for photographers, graphic designers and web designers. It contains most of the features of the professional version and a lot more. The interface for Adobe Photoshop is intuitive. It is organized into dozens of tools grouped into tabs which cover the entire image-editing process. There are buttons to easily access common tools. You can also adjust settings or use the application's history to create new images. Photoshop: Don't know how to use Photoshop? You're in the right place. You'll find an introduction to the main features of this multi-talented graphics editing software in this tutorial. A workflow for designers and photographers alike, this tutorial will give you a clear idea of how to use Photoshop to enhance images or create new ones. You'll start with a brief introduction to the major image-editing tools, which will then be gradually applied to different parts of a photo or a web element. Other useful tools for image editing include brushes for graphic design, a selection tool to easily draw lines, and a few editing tools that will help you to simplify and make your images look sharper. You'll also learn how to create new objects, make adjustments, change layers, increase or reduce the size of an image, and use filters to create stunning images. The video contains plenty of information on the tools, settings, and techniques you'll use to save, modify, retouch, or export images. Photoshop: The Basics Tutorial Details Video Tutorial: Adobe Photoshop: The Interface Tutorial Details Video Tutorial: Photoshop: The Tools and Techniques Tutorial Details Video Tutorial: Adobe Photoshop for Beginners: The Basic Features Tutorial Details Video Tutorial: Photoshop: The Basics: The Workflow Tutorial Details Video Tutorial: Photoshop: The Tools and Techniques: The Files Tutorial Details Video Tutorial: Photoshop: The Tools and Techniques: The Filters Tutorial Details Video Tutorial: Photoshop: The Tools and Techniques: Basic Techniques Tutorial Details Video Tutorial: Photoshop: The Tools and Techniques: Inking Tutorial Details Video Tutorial: Phot 388ed7b0c7

# Adobe Photoshop 2022 (Version 23.0.1)

---------------------\* innovating embedded platform \* \* Copyright (c) 2001-2018 Guangzhou ZHIYUAN Electronics Co., Ltd. \* All rights reserved. \* \* Contact information: \* web site: MSD 00000 HW 00000 \* \* - 00000 \* 1. 00000 "MSD0000\r "0 \* \* ote \* 1. 000000000000000000 PIOE 9 000 PC 000 TXD + PIOE 10 000 PC 000 RXD + \* \par 00 \* \snippet demo hc32l17x hw msd.c src hc32l17x hw msd \* \* \internal \* \par Modification History \* - 1.00 17-09-07 Izhu, first implementation. \* \endinternal \*/ /\*\* \* \addtogroup demo if hc32l17x hw msd

### What's New in the?

Pittsburgh Steelers The Pittsburgh Steelers are a professional American football team based in Pittsburgh, Pennsylvania, playing in the National Football League (NFL). They are one of the most successful franchises in the NFL, having won seven Super Bowls; the franchise has the third-best playoff winning percentage of any team that has played in the Super Bowl, and are one of only four teams in NFL history to have appeared in 10 straight postseasons (1970-1979) and won eight Super Bowls (1972, 1973, 1974, 1976, 1978, 1979, 1980, 1981) and seven straight AFC Championships (1970-1976). The Steelers play their home games at Heinz Field in the city of Pittsburgh, three miles away from the Allegheny River. As of the 2018 NFL season, the Steelers have occupied the same stadium site since 1933, including pre-merger Pittsburgh Panthers and Pittsburgh Blue Streaks. They joined the NFL in 1933 with the arrival of former college standout Mauritz Carlson. History The Steelers were first established as the Pittsburgh Americans in 1933, and then as the Pittsburgh Pirates in 1937. They played in the NFL for the first time in 1941, and were renamed the Steelers that same year. The Steelers played in the first NFL championship game, which they won in 1947, before winning their first Super Bowl in their first season in 1960. The Steelers have won seven Super Bowls, the third-most in NFL history and most in the modern era (since 1970). The Steelers started the 2009 season with a 2-3 record, becoming the first NFL team to start 2-3 since the 1974 Philadelphia Eagles. The Steelers went on a nine-game winning streak in November, losing only to the Cleveland Browns. The Browns held the Steelers to their lowest points total (11) of the season, on the road, in Cleveland. The streak went to 12 games with a win over the Green Bay Packers, then to 15 games with a win over the New England Patriots, and then the Steelers finished out the season with a loss to the Kansas City Chiefs. In 2010, the Steelers had a 10-6 record that put them in the playoff with the Indianapolis Colts. The Colts won their final three games to tie the Steelers, but won the tiebreaker at 11-5; the Colts entered the playoffs as the AFC's No. 5 seed. The Colts also entered the playoffs riding a ninegame winning streak, the longest in the NFL. The Steelers had a 10-5 record

# **System Requirements For Adobe Photoshop 2022 (Version 23.0.1):**

Minimum: OS: Windows XP Service Pack 3 or Windows Vista Service Pack 2 or Windows 7 Service Pack 1 Processor: 2GHz Memory: 1 GB RAM Graphics: Microsoft DirectX 9.0 compatible graphics card or ATI/AMD Radeon HD2600 or NVIDIA GeForce 9500 GT or ATI/AMD Radeon HD 3650 or NVIDIA GeForce 8800 GTX or NVIDIA GeForce GTX 200-series Storage: 64 MB VRAM DirectX: Version 9.0c Network: Broadband Internet connection

Related links:

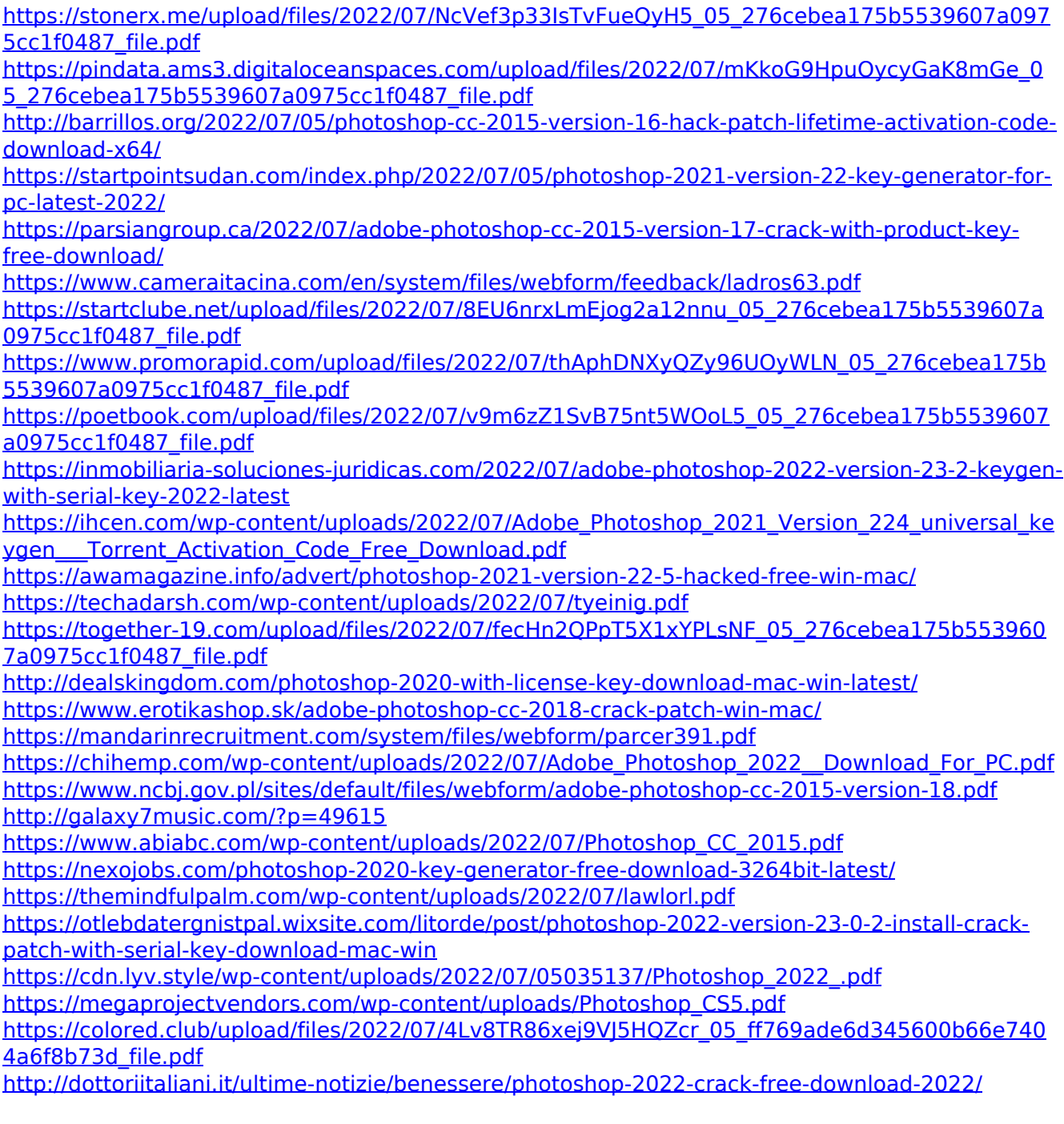

[https://myinfancy.com/upload/files/2022/07/CYQmAgYTdLEjoj2Q5kjK\\_05\\_276cebea175b5539607a](https://myinfancy.com/upload/files/2022/07/CYQmAgYTdLEjoj2Q5kjK_05_276cebea175b5539607a0975cc1f0487_file.pdf) [0975cc1f0487\\_file.pdf](https://myinfancy.com/upload/files/2022/07/CYQmAgYTdLEjoj2Q5kjK_05_276cebea175b5539607a0975cc1f0487_file.pdf) [https://www.sparegistrar.com/wp](https://www.sparegistrar.com/wp-content/uploads/2022/07/Adobe_Photoshop_CC_2018_Version_19_Serial_Number__Free_X64.pdf)[content/uploads/2022/07/Adobe\\_Photoshop\\_CC\\_2018\\_Version\\_19\\_Serial\\_Number\\_\\_Free\\_X64.pdf](https://www.sparegistrar.com/wp-content/uploads/2022/07/Adobe_Photoshop_CC_2018_Version_19_Serial_Number__Free_X64.pdf)